## **Firmware/Bitstream Tools Comparison**

For new users [\(Generation 3 Firmware\)](https://github.com/Trenz-Electronic/TE-USB-Suite/tree/master/TE_USB_FX2.firmware/ready_for_download/gen_3), the [OpenFutNet](https://wiki.trenz-electronic.de/display/TEUSB/OpenFutNet) tool is recommended.

If the user has a Python 2.7 interpreter installed on Windows OS, he/she could also use the couple Open\_FUT (gen 3) + CyControl:

- [Open\\_FUT for generation 3](https://github.com/Trenz-Electronic/TE-USB-Suite/tree/master/TE_USB_FX2.gen_3/Open_FUT) [\(Firmware Update](https://wiki.trenz-electronic.de/display/TEUSB/Open_FUT+Firmware+Update) and [FPGA Configuration](https://wiki.trenz-electronic.de/display/TEUSB/Open_FUT+FPGA+Configuration) using a simplified TE\_USB\_FX2\_CyAPI.dll)
- [Cypress USB Control Center](http://www.trenz-electronic.de/download/d0/Trenz_Electronic/d1/TE-USB-Suite/d2/recovery/d3/tools.html) [\(Implicit Two-Step Recovery Boot](https://wiki.trenz-electronic.de/display/TEUSB/Implicit+Two-Step+Recovery+Boot) uses CyUSB.dll)

See also [TE USB FX2 Software tools.](https://wiki.trenz-electronic.de/display/TEUSB/TE+USB+FX2+Software+tools)

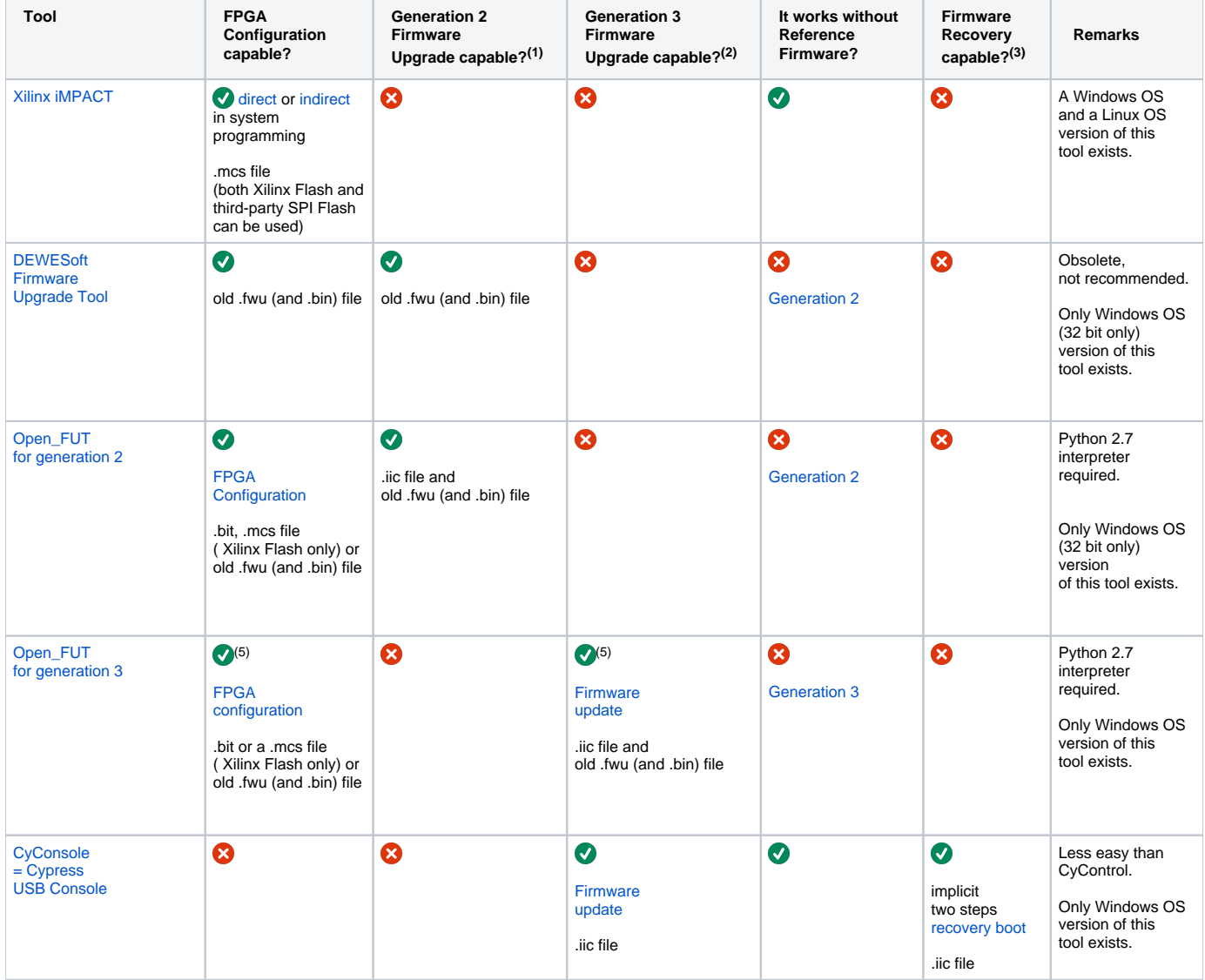

| <b>CyControl</b><br>$=$ Cypress<br><b>USB Control Center</b>      | 0                                                                                                    | 0                                                                                  | ◙<br><b>Firmware</b><br>update<br>.iic file                | $\bullet$                                                                                                    | $\bullet$<br>implicit<br>two steps<br>recovery boot<br>.iic file                                 | Microsoft .NET<br>Framework<br>Version 2.0<br>required.<br>Only Windows OS<br>version of this<br>tool exists.                                             |
|-------------------------------------------------------------------|----------------------------------------------------------------------------------------------------|------------------------------------------------------------------------------------|------------------------------------------------------------|----------------------------------------------------------------------------------------------------|--------------------------------------------------------------------------------------------------|----------------------------------------------------------------------------------------------------|
| OpenFutNet:<br>it is possible<br>to run 3 different<br>procedures | $\boldsymbol{O}$<br><b>FPGA</b><br>configuration <sup>(6)</sup><br>.bit or .mcs file<br>(both Xilinx Flash and<br>third-party SPI Flash<br>can be used) | 0<br>the explicit<br>two steps<br>recovery boot $(7)$<br>should be used<br>instead | Ø<br><b>Firmware</b><br>update <sup>(6)</sup><br>.iic file | <b>O</b> for the<br>explicit<br>two steps<br>recovery boot <sup>(7)</sup><br><b>8</b> for the<br>firmware update (6)<br><b>8</b> for the<br><b>FPGA</b> configuration <sup>(</sup><br>4) | $\bullet$<br>implicit<br>two steps<br>recovery boot (<br>7)<br>.iic file                         | Microsoft .NET<br>Framework<br>Version 4.0.30319<br>required.<br><b>Recommended</b><br>tool.<br><b>Only Windows OS</b><br>version of this<br>tool exists. |
| Linux FUT                                                         | $\bullet$<br>FPGA Configuration<br>.bin only                                                                                                    | $\bullet$<br>.bin. but<br>a .iic should<br>also work                               | $\bullet$<br>.bin. but<br>a .iic should<br>also work       | 0                                                                                                    | 0<br>use fx2loader<br>(see also here)<br>for an explicit<br>two step<br>recovery boot<br>instead | libusb library<br>(C API)<br>should be used<br>Only Linux OS<br>version of this<br>tool exists.                                                           |
| fx2loader (see also here)                                         | Ø                                                                                                    | Ø<br>use explicit two step<br>recovery boot instead                                | Ø<br>use explicit two step<br>recovery boot instead        | (8)                                                                                                    | $\bullet$<br>explicit two step<br>recovery boot                                                  | a wrapped<br>libusb library<br>(C API)<br>should be used<br>A Windows OS<br>and a Linux OS<br>version of this<br>tool exists.                             |
| fxload (see also here)                                            | Ø                                                                                                    | 0<br>use explicit two step<br>recovery boot instead                                | 0<br>use explicit two step<br>recovery boot instead        | $\bigodot$ (9)                                                                                                    | $\boldsymbol{O}$<br>explicit two<br>step<br>recovery boot                                        | libusb library<br>(C API)<br>should be used<br>Only Linux OS<br>version of this<br>tool exists.                                                           |

**Firmware/bitstream tools comparison chart**

(1) Generation 2 Firmware Upgrade: it requires DEWESoft device driver (VID/PID:0x0547/0x1002) and DEWESoft API.

(2) Generation 3 Firmware Upgrade: it requires TE USB FX2 device driver (VID/PID:0x0BD0/0x0300) and TE API (C++ TE\_USB\_FX2\_CyAPI.dll or .NET TE\_USB\_FX2\_CyUSB.dll).

<sup>(3)</sup> Firmware Recovery:requires USB generic Cypress device driver, to boot with EEPROM disabled and to enable EEPROM after TE USB FX2 module is inserted into USB port. This is the procedure followed by implicit two step [recovery boot \(TE USB FX2 Firmware Recovery\)](https://wiki.trenz-electronic.de/display/TEUSB/Implicit+Two-Step+Recovery+Boot) (CyConsole and CyControl) and implicit two step [recovery boot](https://wiki.trenz-electronic.de/pages/viewpage.action?pageId=10620251) (OpenFutNet).

(4) The user can use implicit two step [recovery boot](https://wiki.trenz-electronic.de/display/TEUSB/Implicit+Two-Step+Recovery+Boot) to program the USB FX2 microcontroller's EEPROM with the [Generation 3 firmware](https://github.com/Trenz-Electronic/TE-USB-Suite/tree/master/TE_USB_FX2.firmware/ready_for_download) required by [firmw](https://wiki.trenz-electronic.de/pages/viewpage.action?pageId=10620244) [are update](https://wiki.trenz-electronic.de/pages/viewpage.action?pageId=10620244) and [FPGA configuration](https://wiki.trenz-electronic.de/pages/viewpage.action?pageId=10620253).

<sup>(5)</sup> Based on simplified TE\_USB\_FX2\_CyAPI.dll

(6) Based on both CyUSB.dll and TE\_USB\_FX2\_CyUSB.dll

(7) Based on CyUSB.dll

(8) To write a new firmware in FX2 microcontroller's RAM, fx2loader does not require a reference firmware but, to write a new firmware in FX2 microcontroller's EEPROM a firmware supporting EEPROM writing should already be runnning in FX2 microcontroller's RAM.

(9) To write a new firmware in FX2 microcontroller's RAM, fxload does not require a reference firmware but, to write a new firmware in FX2 microcontroller's EEPROM a firmware supporting EEPROM writing should already be running in FX2 microcontroller's RAM (Vend\_Ax.hex is normally used).

## **Is Reference Firmware required?**

The following firmware tools

- [DEWESoft FUT](http://www.trenz-electronic.de/download/d0/Trenz_Electronic/d1/TE-USB-Suite/d2/generation_2/d3/tools.html) (firmware upgrade tool)
- [Open\\_FUT for Generation 2](https://github.com/Trenz-Electronic/TE-USB-Suite/tree/master/TE_USB_FX2.gen_2/Open_FUT) ([firmware update](https://wiki.trenz-electronic.de/display/TEUSB/Open_FUT+Firmware+Update) and [FPGA configuration\)](https://wiki.trenz-electronic.de/display/TEUSB/Open_FUT+FPGA+Configuration)
- $\bullet$ [Open\\_FUT for Generation 3](https://github.com/Trenz-Electronic/TE-USB-Suite/tree/master/TE_USB_FX2.gen_3/Open_FUT) ([firmware update](https://wiki.trenz-electronic.de/display/TEUSB/Open_FUT+Firmware+Update) and [FPGA configuration](https://wiki.trenz-electronic.de/display/TEUSB/Open_FUT+FPGA+Configuration) using a simplified TE\_USB\_FX2\_CyAPI.dll)
- [OpenFutNet](http://www.trenz-electronic.de/download/d0/Trenz_Electronic/d1/TE-USB-Suite/d2/generation_3/d3/tools.html) (Generation 3, [firmware update](https://wiki.trenz-electronic.de/pages/viewpage.action?pageId=10620244) and [FPGA configuration](https://wiki.trenz-electronic.de/pages/viewpage.action?pageId=10620253) are using both CyUSB.dll and TE\_USB\_FX2\_CyUSB.dll )
- [Linux\\_FUT](https://wiki.trenz-electronic.de/display/TEUSB/Linux_FUT) (both Generation 2 and Generation 3 firmware are supported)

work only if the [reference firmware,](https://wiki.trenz-electronic.de/pages/viewpage.action?pageId=10624490) or a derived compatible firmware, is running in the module. The reference/derived compatible firmware is necessary because the tools make use of [TE API Commands](https://wiki.trenz-electronic.de/display/TEUSB/USB+FX2+API+Commands) executed by the USB FX2 microcontroller. These tools are therefore able to update the firmware (EEPROM programming) of the USB FX2 microcontroller and the FPGA configuration file (bitstream, SPI Flash programming).

Note: some [TE API Commands](https://wiki.trenz-electronic.de/pages/viewpage.action?pageId=10620639) require support from a Xilinx MicroBlaze soft embedded processor (of the [TE reference/derived architecture](https://wiki.trenz-electronic.de/display/TEUSB/Preloaded+Logic+Architecture+Layer+%28in+SPI+Flash%29%3A+Reference+Architecture+Layer+description)), but this TE API Commands are not needed for EEPROM and SPI Flash programming.

The following firmware tools

- [Cypress USB Console](http://www.trenz-electronic.de/download/d0/Trenz_Electronic/d1/TE-USB-Suite/d2/recovery/d3/tools.html) (implicit two steps [recovery boot \(TE USB FX2 Firmware Recovery\)](https://wiki.trenz-electronic.de/display/TEUSB/Implicit+Two-Step+Recovery+Boot) uses CyAPI.lib)
- [Cypress USB Control Center](http://www.trenz-electronic.de/download/d0/Trenz_Electronic/d1/TE-USB-Suite/d2/recovery/d3/tools.html) (implicit two steps [recovery boot \(TE USB FX2 Firmware Recovery\)](https://wiki.trenz-electronic.de/display/TEUSB/Implicit+Two-Step+Recovery+Boot) uses CyUSB.dll)
- [OpenFutNet](http://www.trenz-electronic.de/download/d0/Trenz_Electronic/d1/TE-USB-Suite/d2/generation_3/d3/tools.html) (implicit two steps [recovery boot](https://wiki.trenz-electronic.de/pages/viewpage.action?pageId=10620251) uses CyUSB.dll)
- [fx2loader](https://github.com/makestuff/fx2loader) (see also [here,](https://github.com/makestuff/fx2tools/tree/master/fx2loader) explicit two step [recovery boot](https://wiki.trenz-electronic.de/display/TEUSB/Explicit+Two-Step+Recovery+Boot))
- [fxload](http://www.triplespark.net/elec/periph/USB-FX2/eeprom/) ( see also [here,](http://manpages.ubuntu.com/manpages/precise/man8/fxload.8.html) explicit two step [recovery boot](https://wiki.trenz-electronic.de/display/TEUSB/Explicit+Two-Step+Recovery+Boot))

work also if the [reference firmware,](https://wiki.trenz-electronic.de/pages/viewpage.action?pageId=10624490) or a derived firmware, is not running in the module. The reference/derived firmware is not necessary because they do n ot make use of [TE API Commands.](https://wiki.trenz-electronic.de/display/TEUSB/USB+FX2+API+Commands) Conversely, they directly make use of CyAPI.lib, CyUSB.dll or libusb library.

These tools are only able to update the firmware of the USB FX2 microcontroller, but not the FPGA configuration file (bitstream).